## **Testes de normalidade**

```
## Testes de normalidade em R
library(MASS)
library(nortest)
```
O pacote MASS contém a função fitdistr, que será usada para obter as estimativas dos parâmetros da distribuição normal (e seus respectivos erros padrão). Testes de normalidade estão implementados no pacote nortest.

```
## Dados
# Densidade de amostras de concreto, em kg/m^3
# Kottegoda & Rosso (1997, p. 292)
dados <- c(2429, 2469, 2448, 2436, 2454, 2411, 2441, 2445, 2444, 2447, 
            2448, 2437, 2488, 2445, 2435, 2428, 2455, 2471, 2456, 2441, 
           2456, 2425, 2446, 2415, 2472, 2435, 2447, 2458, 2427, 2436, 
            2450, 2449, 2457, 2437, 2433, 2436, 2427, 2454, 2473, 2436)
cat("\n Número de observações (n):", length(dados))
     Número de observações (n): 40
## Estimativas dos parâmetros
(estpar <- fitdistr(dados, "normal"))
      mean sd 
  2444.925000 15.793017 
  ( 2.497095) ( 1.765713)
```
No resultado acima, mean e sd são as estimativas dos parâmetros da distribuição normal, que são a média e o desvio padrão, sendo que os valores entre parênteses são os erros padrão.

A função names mostra os componentes do objeto estpar.

```
names(estpar)
```
"estimate" "sd" "vcov" "n" "loglik"

Nota 1. Procure entender o significado de cada um dos componentes acima.

```
## Função distribuição empírica e distribuição normal
plot(ecdf(dados), main = "", pch = 20,
   xlab = expression(paste("Densidade (", kq/m^3, ")")),
    ylab = "Função distribuição")
rug(dados)
curve(pnorm(x, mean = estpar$estimate[1], sd = estpar$estimate[2]),
      col = "blue", add = TRUE, lwd = 2)
```
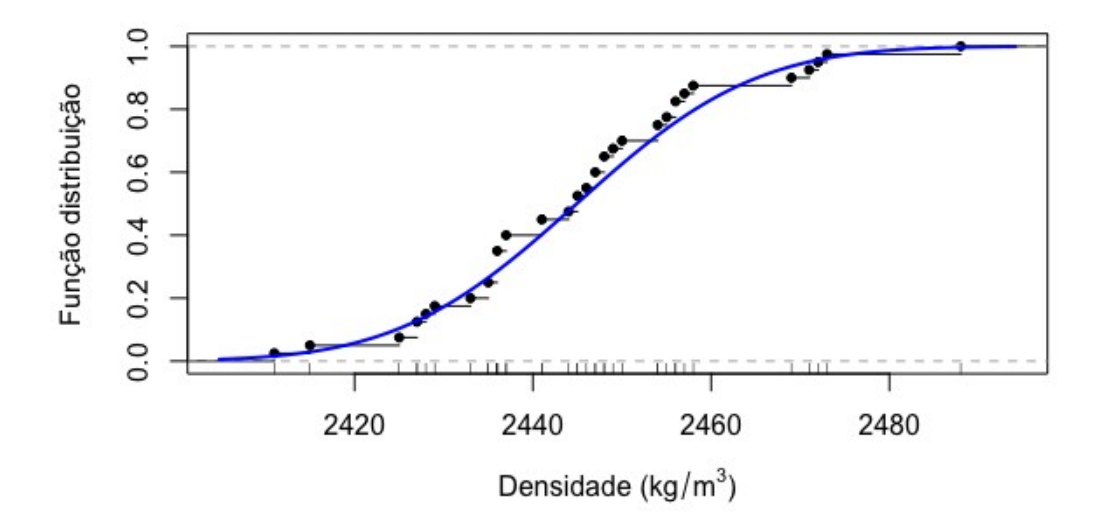

```
## Teste de Anderson-Darling
ad.test(dados)
```
Anderson-Darling normality test

data: dados  $A = 0.3877$ , p-value = 0.3714

## Teste de Cramér-von Mises cvm.test(dados)

Cramer-von Mises normality test

data: dados  $W = 0.058591$ , p-value = 0.3862

## Teste de Lilliefors lillie.test(dados)

Lilliefors (Kolmogorov-Smirnov) normality test

data: dados  $D = 0.089874$ , p-value = 0.5734

## Teste qui-quadrado de Pearson pearson.test(dados)

Pearson chi-square normality test

data: dados  $P = 10.4$ , p-value = 0.1088 Nota 2. O teste qui-quadrado de Pearson utiliza *k* = ┌2*n* 2/5 ┐ classes equiprováveis, sendo que ┌*b*┐denota o menor inteiro maior do que ou igual a *b* (função ceiling em R).

O gráfico abaixo mostra os cinco intervalos (probabilidade =  $1/5$ ) para uma distribuição normal com média 20 e desvio padrão 3.

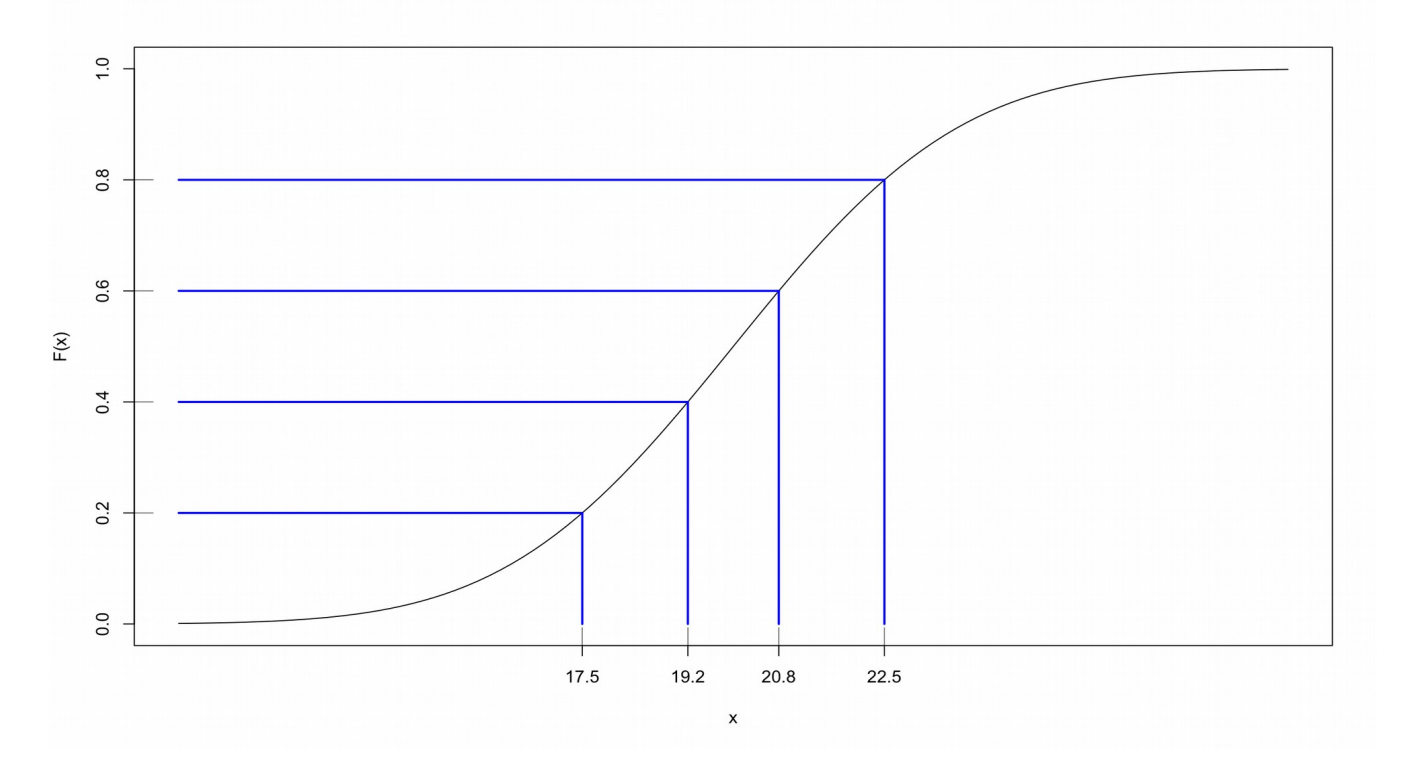

Nota 3. Desenvolva um código em R para gerar o gráfico acima.

```
## Teste de Shapiro-Francia
sf.test(dados)
     Shapiro-Francia normality test
data: dados
W = 0.97249, p-value = 0.3636
```
Nota 4. A estatística do teste de Shapiro-Francia é dada pelo quadrado do coeficiente de correlação entre as estatísticas de ordem da amostra e uma aproximação das estatísticas de ordem das distribuição normal padrão.

De acordo com os cinco testes realizados e com um nível de significância de 5%, não se rejeita a hipótese de que os dados de densidade de concreto seguem uma distribuição normal.

Nota 5. O comando options (OutDec =  $", "$ ) faz com que seja usada "," no lugar de "." como separador decimal nos resultados.